**Конкурс профессионального мастерства «Опыт и мастерство» В рамках областной стажерской площадки «Эффективные практики поддержки и развития педагогических кадров в системе дополнительного образования детей»**

**Муниципальное бюджетное образовательное учреждение дополнительного образования «Гуманитарный центр интеллектуального развития» городского округа Тольятти**

**Конкурсные материалы**

**Номинация: Методические пособия для педагогических работников системы дополнительного образования детей**

**Название конкурсных материалов: Сценарий интерактивной игры по кибергигиене «Безопасная цифра»**

**Разработчик:**

Смагина Оксана Геннадьевна, педагог дополнительного образования, 89608462658, e-mail: [sog@cir.tgl.ru](mailto:sog@cir.tgl.ru)

> Тольятти 2023

#### **Аннотация**

В настоящее время все более актуальным становится изучение потенциальных факторов кибер-угроз, умение их распознать и противостоять. Предлагаемая интерактивная игра «Безопасная цифра» способствует формированию навыков поведения обучающихся в информационном обществе и обеспечению информационной безопасности.

Игра представляет собой командное соревнование по решению кейсов, поиску ответов на вопросы в области кибергигиены и безопасности в сети интернет.

Цель игры**:** закрепить правила ответственного и безопасного поведения в сети Интернет, способы защиты от противоправных посягательств в сети Интернет и мобильной связи; знать, как избежать вредной и опасной информации, как общаться в социальных сетях (сетевой этикет), не обижая своих виртуальных друзей.

Сценарий игры «Безопасная цифра» разработан в двух вариантах – для младших школьников (9-11 лет) и старших школьников (12-14 лет). Каждый из вариантов игры включает в себя образовательные тематические видео ролики, игровые раунды с разнообразными заданиями, вопросами и темами для обсуждения (соответствующими возрасту учащихся).

Игра является интерактивной, носит соревновательный характер. Учащиеся работают в командах, отвечают на вопросы, выполняют задания раундов, зарабатывают баллы за правильные ответы.

В данную методическую разработку включено:

- Два варианта сценария игры (младшие и старшие школьники), наполненные вопросами, заданиями, иллюстрированный карточками;
- дидактическое обеспечение игры: мультимедийная презентация (в двух вариантах) и раздаточный материал.

При проведении игры используются игровые технологии, которые позволяют повышать мотивацию учащихся к изучению и закреплению правила ответственного и безопасного поведения в сети Интернет, совершенствовать умения правильного общения в социальных сетях, а также формировать навыки поведения в информационном обществе, умение выстраивать взаимодействие в группе.

Сценарий рекомендован для педагогов дополнительного образования технической направленности, учителям информатики общеобразовательных школ, педагогам, реализующим программы внеурочной деятельности в школах, классным руководителям при проведении классных часов, связанных с безопасностью в интернете.

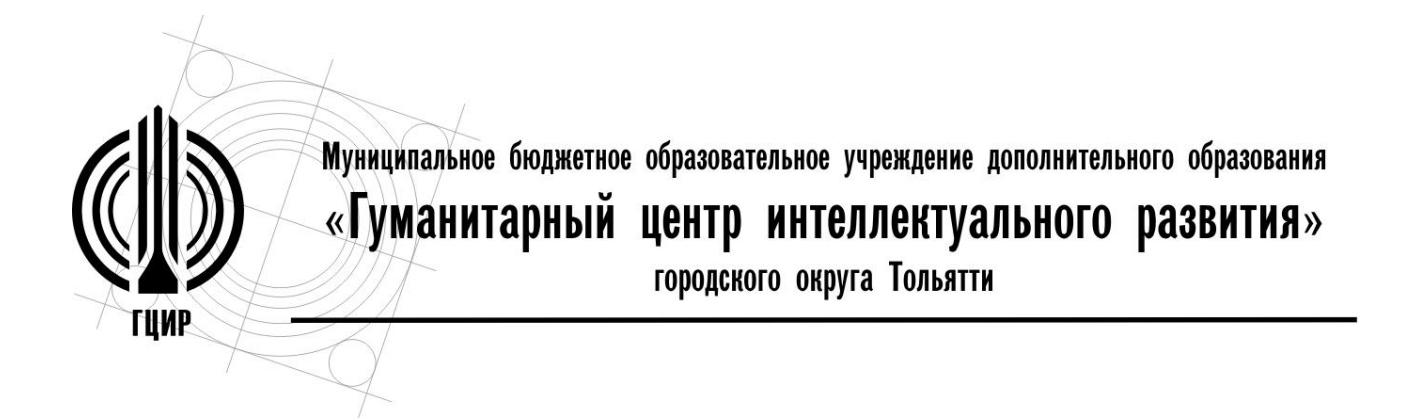

# **Сценарий интерактивной игры по кибергигиене «Безопасная цифра»**

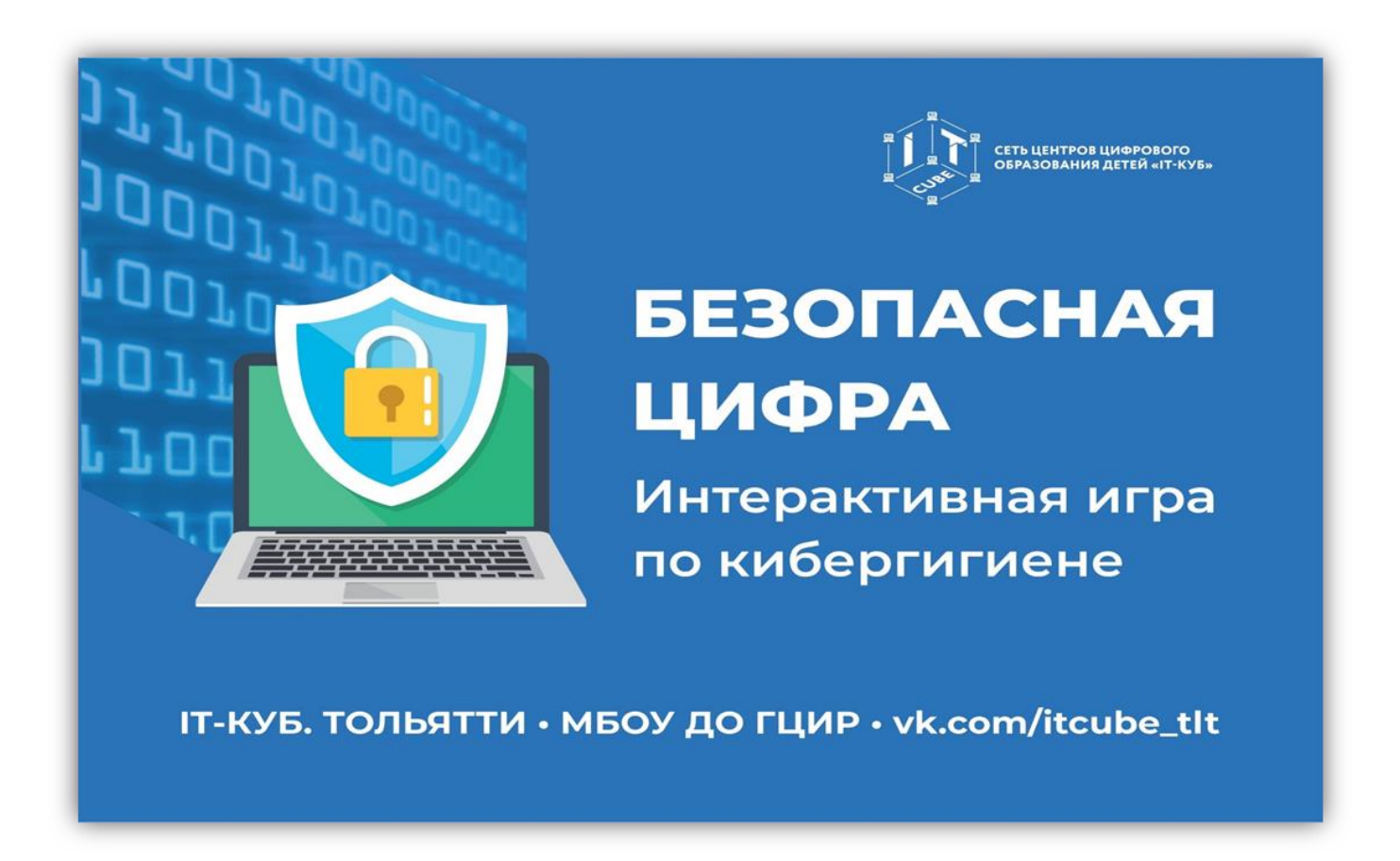

# **Разработчик:**

Смагина Оксана Геннадьевна, педагог дополнительного образования, 89608462658, e-mail: [sog@cir.tgl.ru](mailto:sog@cir.tgl.ru)

> Тольятти 2023

Интерактивная игра по кибергигиене «Безопасная цифра» создана и проводится в рамках Единого урока по безопасности в сети «Интернет» и городского проекта «Иди в IT», центра цифрового образования детей «IT-куб» городского округа Тольятти МБОУ ДО ГЦИР, во исполнение Распоряжения Правительства РФ от 23 января 2021 г. № 122-р «Об утверждении плана основных мероприятий, проводимых в рамках Десятилетия детства», на период до 2027 г», приказа департамента образования от 18.08.2022 № 270-пк/3.2. «О проведении городских мероприятий для обучающихся в 2022-2023 учебном году, приказа департамента образования от 31.08.2023 г. № 269-пк/3.2 «О проведении городских мероприятий для обучающихся в 2023-2024 учебном году».

Доступность современных цифровых технологий формирует повышенную активность преступников в этой сфере, именно поэтому изучение потенциальных факторов кибер-угроз, умение их распознать и противостоять, является неотъемлемой частью образовательного процесса. Интерактивная игра способствует формированию навыков поведения обучающихся в информационном обществе и обеспечению информационной безопасности. Игра представляет собой командное соревнование в решении кейсов, поиске ответов на вопросы в области кибергигиены и безопасности в сети интернет, состоит из раундов и заданий, сгруппированных по важным разделам и темам. Интерактивная игра «Безопасная цифра» рассчитана на группы обучающихся 9-14 лет.

Сценарий игры «Безопасная цифра» разработан в двух вариантах – для младших школьников (9-11 лет) и старших школьников (12-14 лет). Каждый из вариантов игры включает в себя образовательные тематические видео ролики, игровые раунды с разнообразными заданиями, вопросами и темами для обсуждения (соответствующими возрасту учащихся). Игра является интерактивной, носит соревновательный характер. Учащиеся работают в командах, отвечают на вопросы, выполняют задания раундов, зарабатывают баллы за правильные ответы.

В методическую разработку включено:

- Два варианта сценария игры (младшие и старшие школьники), наполненные вопросами, заданиями, иллюстрированный карточками;
- дидактическое обеспечение игры: мультимедийная презентация (в двух вариантах) и раздаточный материал.

При проведении игры используются игровые технологии, которые позволяют повышать мотивацию учащихся к изучению и закреплению правила ответственного и безопасного поведения в сети Интернет, совершенствовать умения правильного общения в социальных сетях, а также формировать навыки поведения в информационном обществе, умение выстраивать взаимодействие в группе.

Сценарий рекомендован для педагогов дополнительного образования технической направленности, учителям информатики общеобразовательных школ, педагогам, реализующим программы внеурочной деятельности в школах, классным руководителям при проведении классных часов, связанных с безопасностью в интернете.

**Цель игры:** закрепить правила ответственного и безопасного поведения в сети Интернет, способы защиты от противоправных посягательств в сети Интернет и мобильной связи; знать, как избежать вредной и опасной информации, как общаться в социальных сетях (сетевой этикет), не обижая своих виртуальных друзей.

#### **Задачи:**

**Образовательная:** формирование навыков поведения в информационном обществе с целью обеспечения информационной безопасности в Интернете;

**Развивающая**: развивать умение анализировать и систематизировать имеющуюся информацию. Развивать навыки работы в группе;

**Воспитательная**: воспитание внимательного отношения к информационным ресурсам.

Сценарий содержит электронное приложение «Безопасная цифра. Обеспечение».

Предварительная подготовка для педагога:

- распечатать и вырезать жетоны (баллы);
- распечатать карточки с названиями команд;

- подготовить простые карандаши или ручки (по одной на каждую команду);

- распечатать комплект карточек-заданий для 4-го раунда (по количеству команд) из

**приложения 1 «Задания для игры «Безопасная цифра»** (соответственно для младших или старших школьников).

#### **Ход игры «Безопасная цифра» (старшие школьники 12 – 14 лет).**

### **1. Вводная часть.**

Когда наводишь ты курсор,

Заходишь в Интернет,

Пусть ум твой будет тверд и скор –

Вот наш тебе совет.

Ведь лезть беспечно по Сети –

Не ведая угроз –

Как в джунглях Африки идти –

Средь тигров, змей и гроз.

Итак, вы уже догадались, сегодня мы с вами поговорим об интернете, точнее о безопасности в интернете.

И сейчас мы с вами посмотрим видеоролик о правилах безопасного поведения в сети Интернет. Будьте внимательны, материал, который вы сейчас увидите пригодится вам для нашей последующей игры!

#### **Показ видеоролика 1 «Правила в сети». (старшие)** <http://www.youtube.com/watch?v=3Ap1rKr0RCE&feature=relmfu>

Развитие глобальной сети изменило наш привычный образ жизни, расширило границы наших знаний и опыта. Теперь появилась возможность доступа практически к любой информации, хранящейся на миллионах компьютерах во всем мире.

Современный человек проводит в Интернете очень много времени. Кто-то занят поиском информации, кто-то общается в социальных сетях с друзьями или коллегами. То, что Интернет несет в себе большое количество возможностей неоспоримо. Но вместе с этим, в глобальной сети скрывается масса потенциальных угроз. Особенно, если за компьютером сидите вы, мои дорогие дети.

Сегодня мы поговорим о том, чем опасен Интернет для вас и каким образом можно снизить уровень этой опасности. Интернет — это огромнейший поток информации разного рода. Здесь мы можем найти что-то полезное, важное и значимое. Например, можно почитать последние новости, узнать прогноз погоды на неделю, найти много интересного об интересном писателе, скачать и посмотреть интересный фильм, любимую музыку, найти рецепт необычного блюда и многое другое. Но есть еще одна категория информации в Сети - это материалы, способные нанести вред человеку, особенно маленькому.

- Ребята, что для вас означает слово «безопасность»? (*ответы детей*)

**Безопасность** – отсутствие угроз, либо состояние защищенности от угроз. Положение, при котором не угрожает опасность кому-нибудь или чему-нибудь.

-Что вы понимаете под угрозой? (*ответы детей*)

**Угроза** – запугивание, обещание причинить кому-нибудь неприятность, зло.

-Откуда может исходить угроза? (*ответы детей*)

От взрослых, сверстников при личном общении, через мобильную связь, через интернет.

Интернет бывает разным:

Другом верным и опасным.

#### И зависит это всѐ,

От тебя лишь одного.

Если будешь соблюдать

Правила ты разные –

Значит, для тебя общение –

В нѐм будет безопасное!

С какими же угрозами вы можете столкнуться в сети Интернет? Их большое количество. Давайте посмотрим еще один видеоролик об интернет угрозах.

### **Просмотр видеоролика 2 «Угрозы в сети» (старшие)**

<https://www.youtube.com/watch?v=Dly7ky3oyjc>

Сегодня в процессе Игры мы с вами попробуем лучше разобраться в том, что происходит в интернете, научимся извлекать из общения с ним пользу.

# **2. Основная часть – игра.**

**И так мы начинаем Игру «Безопасная цифра».**

#### **Игра проводится с использованием электронной презентации «Игра Безопасная цифра старшие».**

### **Правила игры:**

- 2-6 команд (оптимальное количество участников в команде 4-5 человек);
- команды сидят за отдельными столами;
- игра состоит из 4 раундов с разным количеством заданий и вопросов;
- за каждый правильный ответ команда получает 1 балл (жетон);
- победителем считается команда, набравшая наибольшее количество баллов.

### **Раунд 1 «Разминка».**

Вопросы на слайдах (презентация) с мгновенными ответами – кто быстрее. За каждый верный ответ – команда получает 1 бал (жетон).

Задача команды - быстро читать и отвечать на вопросы. Отвечают с места. Когда ведущий слышит правильный ответ, нажимает на «пробел», ответ появляется на экране.

### **Вопросы (старшие):**

- 1. Неправильная запись в программе (ошибка);
- 2. Специальная программа, выполняющая нежелательные для пользователя действия на компьютере (вирус);
- 3. Секретное слово или набор символов для подтверждения личности или прав (пароль);
- 4. Взломщик компьютерных программ (хакер);
- 5. Всемирная глобальная сеть (Интернет);
- 6. Как называется человек фанат компьютерных игр (геймер);
- 7. Псевдоним, прозвище пользователя, придуманное им самим (ник);
- 8. В какой стране впервые появился Интернет? (США);
- 9. Программа для обнаружения компьютерных вирусов (антивирус);
- 10.Русскоязычная зона сети Интернет (Рунет);
- 11.Жаргонное слово, обычно обозначающее ошибку в программе, которая выдает неожиданный или неправильный результат (баг).

# **Раунд 2 «Вопрос – ответ».**

Вопросы на слайдах (презентация) с вариантами ответов – надо выбрать один или несколько правильных вариантов.

За каждый верный ответ – команда получает 1 балл.

Каждая команда дает свой вариант ответов.

Задача учеников - быстро читать и отвечать на вопросы. Отвечаем с места. В случае затруднения с ответом, возможны подсказки.

### **Вопросы (старшие):**

**1. Какую персональную информацию не следует публиковать в интернете в открытом доступе?**

- **А) Номер домашнего или мобильного телефона**
- **Б) Свой e-mail**
- В) Названия любимых книг, песен
- **Г) Номер своей школы, класса**
- **Д) Свои фотографии**
- Е) Кличку своего домашнего питомца

#### **2. Какая из этих страниц самая незащищенная и почему?**

- **А)**
- Б)
- В)
- 

#### **3. В Ваш почтовый ящик пришло письмо, в котором говорится, что его надо переслать пяти друзьям. Какое действие предпринять?**

А) Переслать его пяти друзьям

- Б) Переслать его не пяти, а десяти друзьям
- **В) Не пересылать такие письма**
- Д) Ответить отправителю, что вы больше не хотите получать такие письма

#### **4. Как определить, что Ваш компьютер заражен?**

**А) Антивирусная программа сообщает о наличии вирусов**

#### **Б) На диске исчезают или изменяют название файлы и папки**

**В) Компьютер работает со сбоями или зависает во время перезагрузки**

#### **Г) Не работают программы**

#### **5. Вам на адрес электронной почты пришло сообщение: файл с игрой от неизвестного пользователя. Как Вам поступить?**

А) Скачать файл и начать играть

Б) Отправить файл своим друзьям

#### **В) Не открывать файл, удалить письмо**

#### **6. Чем опасна троянская программа?**

#### **А) Проникает на компьютер под видом полезной программы и выполняет вредоносные действия без ведома пользователя**

- Б) Ищет на диске коня, снижая производительность системы
- В) Считывает «Илиаду» Гомера, выводя строки из текста

#### **7. Как надо хранить свои пароли (например, от электронной почты или профиля в соц. сети)?**

- А) Записывать в блокнот
- Б) Сохранять в скрытом файле на компьютере
- В) Использовать менеджер паролей

**Г) Запоминать**

Д) Наклеить цветные стикеры с паролями на монитор

#### **8. Что относится к биометрической системе защиты?**

- А) Защита паролем;
- Б) Физическая защита данных
- В) Антивирусная защита
- **Г) Идентификация по радужной оболочке глаз**

#### **9. Каким способом вирус может попасть на Ваш компьютер?**

- **А) По электронной почте**
- **Б) При скачивании зараженных файлов из интернета**
- **В) Через флеш-накопители**
- **Г) При загрузке зараженного веб-сайта**

#### **10. Что означает слово «нетикет»?**

- А) правила этикета
- **Б) правила сетевого этикета**
- В) правила работы на компьютере

**Нетикет (***Netiquette***) – (англ. Net – сеть, Etiquette – этикет) – нравственные правила поведения в компьютерных сетях.**

#### **Используй при общении смайлики!**

- **:-)** *улыбающийся*
- **:-)))** *смеющийся*
- **:-D** *радостно смеющийся*
- **:-|** *задумчивый, нейтральный*
- **:-(** *грустный*
- **:-/** *недовольный или озадаченный*
- **:-О** *удивлѐнный (рот открыт)*

### **Раунд 3 «Обсуждалки».**

Интернет, как и все в жизни, имеет две стороны — черную и белую. Помимо преимуществ, интернет несет и определенные неудобства.

Сегодня наряду со взрослыми все больше детей пользуются интернетом для общения, поиска информации, игр, загрузки мультимедиа.

Важно учиться цивилизованному общению с раннего возраста. Вместе с формированием общекультурных ценностей необходимо учиться пользоваться информационными средствами связи, соблюдая правила этикета и уважения свободы окружающих.

В этом раунде мы с вами рассмотрим и обсудим угрозы и ситуации, с которыми вы можете столкнуться при пользовании Интернетом, электронной почтой, в социальных сетях и вспомним правила безопасного пользования интернетом.

Вопросы на слайдах (презентация) – команда дает сама ответ.

Рассматриваются разные ситуации, командам дается время для обсуждения и ответа. За каждый верный ответ – команда получает 1 балл.

Каждая команда дает свой вариант ответа.

Задача учеников - быстро читать и отвечать на вопросы. В случае затруднения с ответом, возможны подсказки.

# **СПАМ**

#### **1. Что такое СПАМ? (***сначала ответы команд***)**

Это массовая рассылка рекламных или информационных писем (сообщений) людям, без их согласия на это. Спамом называют не только письма с такой пометкой, но и любую неинтересную, нежелательную информацию для Вас, а также информацию, которая вводит в заблуждение.

### **2. Приведите примеры СПАМа. (***сначала ответы команд)*

### **3. Примеры СПАМа. (н***а слайдах приведены и рассматриваются примеры спама***)**

- **\*** Массовая реклама
- \* Реклама незаконной продукции
- \* Антиреклама
- \* «Нигерийские письма»
- \* «Письма счастья»
- \* Фишинг («выуживание» личной информации)

### **3. Чем опасен СПАМ? (***сначала ответы команд***)**

С помощью таких писем злоумышленники могут похитить данные ваших банковских карт или ваши личные данные!

### **4. Можно ли открывать письма со СПАМом? (***сначала ответы команд***)**

- \* Лучше не нажимайте и не открывайте спам-сообщения.
- \* При возникновении сомнений осторожно удалите такие сообщения.

\* Никогда не отвечайте на спам-сообщения.

# **ПАРОЛЬ**

### **1. Что такое ПАРОЛЬ? (***сначала ответы команд***)**

Это условное слово или произвольный набор знаков, предназначенный для подтверждения своей личности или полномочий (прав).

#### **2. Назовите признаки надежного пароля**. (время команде 1 мин.)

- \* Не менее 12 символов.
- \* Содержит заглавные и прописные буквы, цифры и специальные символы.
- \* Не содержит буквы или цифры, которые идут подряд в раскладке.
- \* Не основан на вашей личной информации .
- \* Не содержит распространенные фразы или слова.

#### **3. Задание: Придумайте и запишите надежный пароль.**

(время выполнения 1 мин.)

#### **4. Какие из этих паролей являются надежными?**

- 1) 12345678
- 2) L2jh3d61e%Fc
- 3) hellobeautifulandwonderfulworld
- 4)  $@dr9$  2A#1 $@dc42B$  4\gh

# **ФИШИНГ**

#### **1. Вопрос: Фишинговый (поддельный сайт) – это…**

А) Сайт, распространяющий поддельные пиратские ключи для платного программного обеспечения Б) Сайт, созданный для распространения спама

**В) Сайт, замаскированный под внешний вид какого-либо другого сайта**

### **2. Далее рассматриваются и комментируются примеры фишинга (5 слайдов)**

**3. Вопросы для ребят: (2 слайда)**

**Какой из сайтов поддельный? (***сравнить и определить фишинговый и хороший*)

### **4. Вопросы (4 слайда)**

**Как вам кажется, безопасен ли этот ресурс? (***определяют признаки опасности и объясняют***)**

### **Раунд 4 «Головоломки».**

*(два варианта: на слайдах и на бумажные карточки с заданиями)*

#### **Задание 1. «Составь слова»**

Составьте из данных сочетаний букв слова, связанные с безопасностью в Интернете. Работа в команде.

Время 1 мин. (За каждое правильное слово 1 бал) *Ответы:*

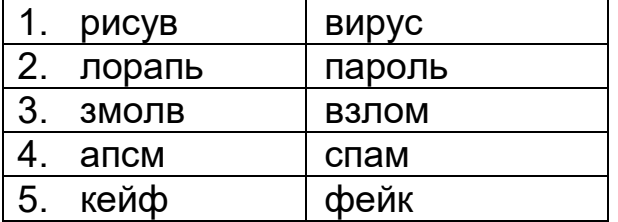

### **Задание 2 «Шифровка».**

«Всемирный день безопасного Интернета».

Чтобы узнать, когда он отмечается, расшифруйте три слова, используя кодовую таблицу флажковой азбуки.

(У каждой команды таблица с шифровкой (или таблица на экране), надо расшифровать и записать на листе).

Работа в команде.

Время 2 мин.

За правильный ответ 1 бал.<br>Задание 2 «Шифровка». «Всемирный день безопасного Интернета».

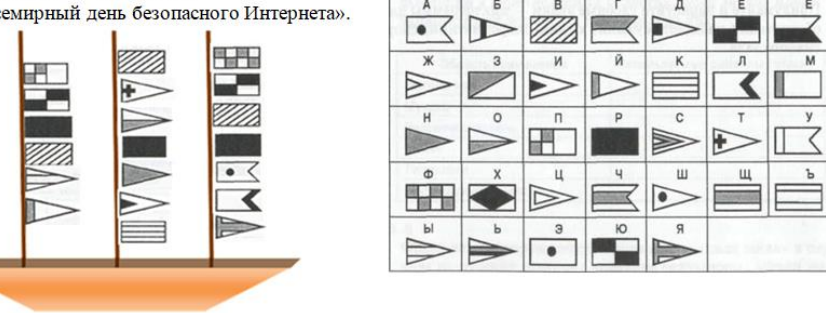

Ответ:

### **Ответ: Первый вторник февраля**

#### **Задание 3 «Соответствия»**

Сопоставьте программу и ее иконку (У каждой команды лист задания – иконки и названия, надо соединить стрелками (линиями) по парам)

Работа в команде.

Время 2 мин.

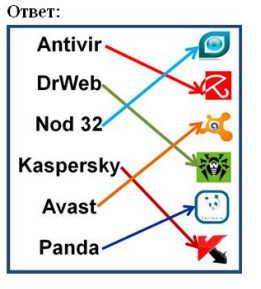

### **Задание 4. «Собери правило»**

Для того чтобы обезопасить себя, свою семью, своих родителей от угроз Интернета и причинения возможного ущерба, мы разработаем меры предосторожности при работе в Интернете.

Составьте из данных слов предложение – правило безопасного поведения в Интернете.

Собрать предложение из слов (работа в команде)

Набор карточек со словами (6 карточек), составить предложение – правило.

Время выполнения 2 мин.

**Ответ:**

**1 правило:**

**Не поддавайся навязчивым рекламам, не заходи на незнакомые сайты. (6) 2 правило:**

**Не выкладывай личные данные о себе и о своих близких. (6)**

**3 правило:**

**Не открывай все сайты подряд, ходи по Интернету с определенной целью. (6)**

### **Задание 5 «Прочитай правило».**

Прочтите правило безопасного поведения в сети Интернет.

Используйте таблицу со словами. Двигайтесь по ней по указанному алгоритму из выделенной ячейки.

(У каждой команды таблица с алгоритмом (и таблица на экране), надо записать<br>правило на листе) <sup>раула 5</sup> «Правила безопасного поведения в интернете». правило на листе)

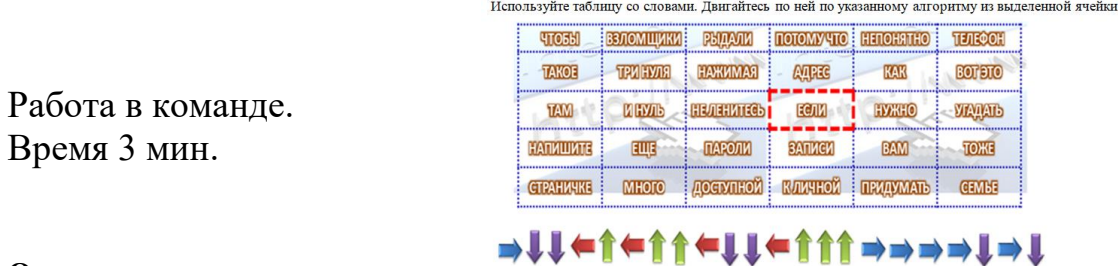

**Ответ:**

**Если нужно Вам придумать к личной записи пароли, не ленитесь, нажимая три нуля и нуль еще, напишите там такое, чтобы взломщики рыдали, потому что непонятно, как вот это угадать.**

#### **Задание 6 «Расшифруй правило»**

Никто не хочет, чтобы его личную переписку узнал кто-то чужой. Для этого тебе понадобится знать и помнить главное правило сохранности твоих данных. Выпиши буквы по их координатам и прочти два слова. Время 2 мин.

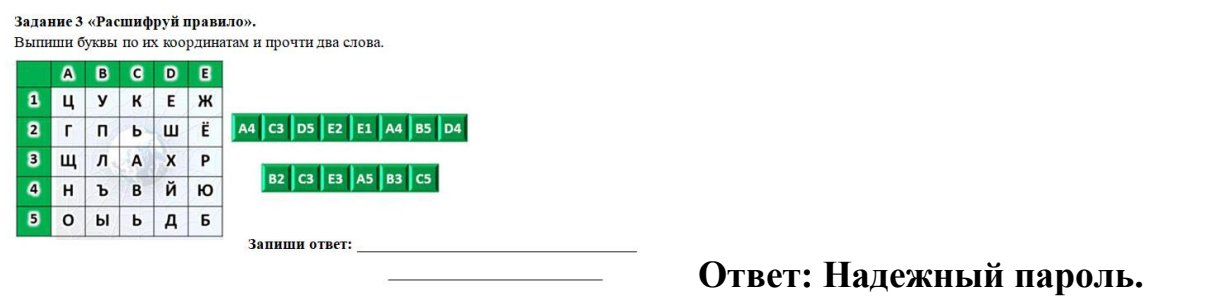

#### **Задание 7 «Угадай слово».**

В первую строку впишите слово, которое означает всемирную систему объединённых компьютерных сетей для хранения и передачи информации.

Выполните предложенный алгоритм действий.

И узнайте, о чѐм обязательно необходимо позаботься перед тем, как начать пользоваться компьютером.

Время выполнения 2 мин.

**Ответ: Антивирус**

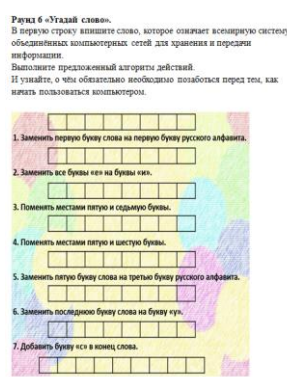

### **3. Заключительная часть. Подведение итогов.**

Сегодня, пройдя все этапы Игры, мы с вами закрепили правила безопасной работы в сети Интернет, вспомнили и узнали новые термины, правила общения в Интернете, расшифровывали информацию, решали головоломки, составляли слова и находили соответствия. Те, кто из вас допустил ошибки при ответах на вопросы викторины, надеемся, теперь их не допустят при работе в сети Интернет. Надеемся, что многие из вас узнали новую и полезную информацию. Желаем, чтобы сеть Интернет приносила вам только пользу.

### **4. Награждение.**

Дорогие ребята, помните, Интернет, как и многие другие явления нашей жизни, безусловно, полезен, он может быть прекрасным средством для обучения, отдыха или общения с друзьями. Но вместе с тем он – как и реальный мир – таит в себе и опасность при неумеренном, неосторожном или неграмотном использовании. Я очень надеюсь, что вы будете умеренны, осторожны и достаточно образованны в использовании безграничных возможностей всемирной паутины и не запутаетесь в еѐ сетях. **Успехов вам!**

#### **Ход игры «Безопасная цифра» (младшие школьники 9 – 11 лет).**

#### **1. Вводная часть.**

Когда наводишь ты курсор, Заходишь в Интернет, Пусть ум твой будет тверд и скор – Вот наш тебе совет. Ведь лезть беспечно по Сети – Не ведая угроз – Как в джунглях Африки идти – Средь тигров, змей и гроз.

Итак, вы уже догадались, сегодня мы с вами поговорим об интернете, точнее о безопасности в интернете.

И сейчас мы с вами посмотрим видеоролик о правилах безопасного поведения в сети Интернет. Будьте внимательны, материал, который вы сейчас увидите пригодится вам для нашей последующей игры!

# **Показ видеоролика 1 «Правила в сети». (младшие)**

<https://www.youtube.com/watch?v=TSQN-dMehFA>

Развитие глобальной сети изменило наш привычный образ жизни, расширило границы наших знаний и опыта. Теперь появилась возможность доступа практически к любой информации, хранящейся на миллионах компьютерах во всем мире.

Современный человек проводит в Интернете очень много времени. Кто-то занят поиском информации, кто-то общается в социальных сетях с друзьями или коллегами. То, что Интернет несет в себе большое количество возможностей неоспоримо. Но вместе с этим, в глобальной сети скрывается масса потенциальных угроз. Особенно, если за компьютером сидите вы, мои дорогие дети.

Сегодня мы поговорим о том, чем опасен Интернет для вас и каким образом можно снизить уровень этой опасности. Интернет — это огромнейший поток информации разного рода. Здесь мы можем найти что-то полезное, важное и значимое. Например, можно почитать последние новости, узнать прогноз погоды на неделю, найти много интересного об интересном писателе, скачать и посмотреть интересный фильм, любимую музыку, найти рецепт необычного блюда и многое другое. Но есть еще одна категория информации в Сети - это материалы, способные нанести вред человеку, особенно маленькому.

- Ребята, что для вас означает слово «безопасность»? (*ответы детей*)

**Безопасность** – отсутствие угроз, либо состояние защищенности от угроз. Положение, при котором не угрожает опасность кому-нибудь или чему-нибудь.

-Что вы понимаете под угрозой? (*ответы детей*)

**Угроза** – запугивание, обещание причинить кому-нибудь неприятность, зло.

-Откуда может исходить угроза? (*ответы детей*)

От взрослых, сверстников при личном общении, через мобильную связь, через интернет.

Интернет бывает разным: Другом верным и опасным.

- И зависит это всѐ,
- От тебя лишь одного.

Если будешь соблюдать

Правила ты разные –

Значит, для тебя общение –

В нѐм будет безопасное!

С какими же угрозами вы можете столкнуться в сети Интернет? Их большое количество. Давайте посмотрим еще один видеоролик об интернет угрозах.

### **Просмотр видеоролика 2 «Угрозы в сети» (младшие)**

<http://www.youtube.com/watch?v=AMCsvZXCd9w&feature=BFa&list=PLD70B>

Сегодня в процессе Игры мы с вами попробуем лучше разобраться в том, что происходит в интернете, научимся извлекать из общения с ним пользу.

# **2. Основная часть – игра.**

#### **И так мы начинаем Игру «Безопасная цифра».**

#### **Игра проводится с использованием электронной презентации «Игра Безопасная цифра младшие».**

#### **Правила игры:**

- 2-6 команд (оптимальное количество участников в команде 4-5 человек);
- команды сидят за отдельными столами;
- игра состоит из 4 раундов с разным количеством заданий и вопросов;
- за каждый правильный ответ команда получает 1 балл (жетон);
- победителем считается команда, набравшая наибольшее количество баллов.

### **Раунд 1 «Разминка».**

Вопросы на слайдах (презентация) с мгновенными ответами – кто быстрее.

За каждый верный ответ – команда получает 1 бал (жетон).

Задача команды - быстро читать и отвечать на вопросы. Отвечают с места. Когда ведущий слышит правильный ответ, нажимает на «пробел», ответ появляется на экране.

#### **Вопросы (младшие):**

- 1. Неправильная запись в программе (ошибка);
- 2. Специальная программа, выполняющая нежелательные для пользователя действия на компьютере (вирус);
- 3. Секретное слово или набор символов для подтверждения личности или прав

(пароль);

- 4. Взломщик компьютерных программ (хакер);
- 5. Всемирная глобальная сеть (Интернет);
- 6. Как называется человек фанат компьютерных игр? (геймер);
- 7. Псевдоним, прозвище пользователя, придуманное им самим (ник);
- 8. В какой стране впервые появился Интернет? (США);
- 9. Программа для обнаружения компьютерных вирусов (Антивирус).

# **Раунд 2 «Вопрос – ответ».**

Вопросы на слайдах (презентация) с вариантами ответов – надо выбрать один или несколько вариантов.

За каждый верный ответ – команда получает 1 балл.

Каждая команда дает свой вариант ответов.

Задача учеников - быстро читать и отвечать на вопросы. В случае затруднения с ответом, возможны подсказки.

# **Вопросы (младшие):**

**1. Вы зашли на незнакомый сайт. Вдруг на экране компьютера появились непонятные сообщения. Что Вам предпринять?**

А) Закрыть сайт

**Б) Обратиться к родителям за помощью**

В) Самому устранить неисправность

**Всегда спрашивай родителей о незнакомых вещах в Интернете. Они расскажут, что безопасно делать, а что нет.**

# **2. Вам на адрес электронной почты пришло сообщение: файл с игрой от неизвестного пользователя. Как Вам поступить?**

А) Скачать файл и начать играть

Б) Отправить файл своим друзьям

**В) Не открывать файл, удалить письмо**

**Не скачивай и не открывай неизвестные тебе или присланные незнакомцами файлы из Интернета. Убедись, что на твоем компьютере установлено антивирусное программное обеспечение.**

**3. Какую персональную информацию не следует публиковать в интернете в открытом доступе?**

**А) Номер домашнего или мобильного телефона**

**Б) Свой e-mail**

- В) Названия любимых книг, песен
- **Г) Номер своей школы, класса**

# **Д) Свои фотографии**

Е) Кличку своего домашнего питомца

**4. Какая из этих страниц самая незащищенная и почему?**

**А)**

- Б)
- В)

### **5. В Ваш почтовый ящик пришло письмо, в котором говорится, что его надо переслать пяти друзьям. Какое действие предпринять?**

А) Переслать его пяти друзьям

Б) Переслать его не пяти, а десяти друзьям

**В) Не пересылать такие письма**

Д) Ответить отправителю, что вы больше не хотите получать такие письма

# **6. Детский браузер для просмотра веб-страниц.**

- **А) Гогуль**
- Б) Opera

В) Google Chrome

**Гогуль – детский браузер для просмотра веб-страниц. Его можно скачать на сайте gogol.tv.**

### **7. Как определить, что Ваш компьютер заражен?**

- **А) Антивирусная программа сообщает о наличии вирусов**
- **Б) На диске исчезают или изменяют название файлы и папки**
- **В) Компьютер работает со сбоями или зависает во время перезагрузки**
- **Г) Не работают программы**

### **8. Вы получили от друзей неожиданные файлы неизвестного Вам содержания. Ваши действия:**

А) Откроете файл и ознакомитесь с содержимым

**Б) Сохраните файл на компьютер, затем проверите антивирусной программой и** 

**в случае отсутствия вирусов откроете файл**

**В) Удалите письмо с подозрительным файлом, не открывая его**

# **9. Каким способом вирус может попасть на Ваш компьютер?**

- **А) По электронной почте**
- **Б) При скачивании зараженных файлов из интернета**
- **В) Через флеш-накопители**
- **Г) При загрузке зараженного веб-сайта**

# **10. Что означает слово "нетикет"?**

- 1. Правила этикета.
- 2. **Правила сетевого этикета.**
- 3. Правила работы на компьютере.

**Нетикет (***Netiquette***) – (англ. Net – сеть, Etiquette – этикет) – нравственные правила поведения в компьютерных сетях.**

**Используй при общении смайлики!**

- **:-)** *улыбающийся*
- **:-)))** *смеющийся*
- **:-D** *радостно смеющийся*
- **:-|** *задумчивый, нейтральный*
- **:-(** *грустный*

#### **:-/** *недовольный или озадаченный*

# **:-О** *удивлѐнный (рот открыт)*

# **Раунд 3 «Обсуждалки».**

Интернет, как и все в жизни, имеет две стороны — черную и белую. Помимо преимуществ, интернет несет и определенные неудобства.

Сегодня наряду со взрослыми все больше детей пользуются интернетом для общения, поиска информации, игр, загрузки мультимедиа.

Важно учиться цивилизованному общению с раннего возраста. Вместе с формированием общекультурных ценностей необходимо учиться пользоваться информационными средствами связи, соблюдая правила этикета и уважения свободы окружающих.

В этом раунде мы с вами рассмотрим ситуации, которые могут возникнуть при пользовании Интернетом и вспомним правила безопасного пользования интернетом. Вопросы на слайдах (презентация) – команда дает сама ответ.

Рассматриваются разные ситуации, командам дается время для обсуждения и ответа. За каждый верный ответ – команда получает 1 балл.

Каждая команда дает свой вариант ответа.

Задача учеников - быстро читать и отвечать на вопросы. В случае затруднения с ответом, возможны подсказки.

# **ПАРОЛЬ**

# **1. Что такое ПАРОЛЬ? (***сначала пробуют ответить сами***)**

(Это условное слово или произвольный набор знаков, предназначенный для подтверждения своей личности или полномочий (прав)).

### **2. Назовите признаки надежного пароля**. (время команде 1 мин.)

\* Не менее 8 символов.

\* Содержит заглавные и прописные буквы, цифры и специальные символы.

\* Не содержит буквы или цифры, которые идут подряд в раскладке.

\* Не основан на вашей личной информации .

\* Не содержит распространенные фразы или слова.

### **3. Задание: Придумайте и запишите надежный пароль.**

(время выполнения 1 мин.)

# **4. Какие из этих паролей являются надежными?**

- 1) 12345678
- 2) L2jh3d61e%Fc
- 3) hellobeautifulandwonderfulworld
- 4) @dr9\_2A#1@dc42B\_4\gh

# **Задание:**

**Запишите алгоритм своих действий (посоветуйтесь в команде и расскажите, как будете действовать, прочитав письмо):**

(время выполнения 2 мин.)

Вы получили сообщение:

«Привет. Я подруга твоей мамы. Хочу сделать ей денежный подарок. Пришли мне фото ее банковской карточки с двух сторон. Только никому не говори, чтобы не испортить сюрприз. Жду.»

### **Задание:**

#### **Запишите алгоритм своих действий (посоветуйтесь в команде и расскажите, как будете действовать, прочитав письмо):**

(время выполнения 2 мин.)

Вы получили электронное письмо:

«Дорогой друг. Мне нравятся твои комментарии. Видно, что ты умный и добрый человек. У меня к тебе есть интересное предложение. Давай встретимся сегодня в парке в 5 часов вечера. У меня в руках будет игрушка мишки. До встречи! Ни кому не сообщай о встрече! Это наш маленький секрет!»

*(Каждая команда дает свой ответ, объясняет свое решение)*

# **Раунд 4 «Головоломки».**

*(два варианта: на слайдах и на бумажные карточки с заданиями)*

### **Задание 1. «Составь слова»**

Составьте из данных сочетаний букв слова, связанные с безопасностью в Интернете. Работа в команде.

Время 1 мин. (За каждое правильное слово 1 бал) *Ответы:*

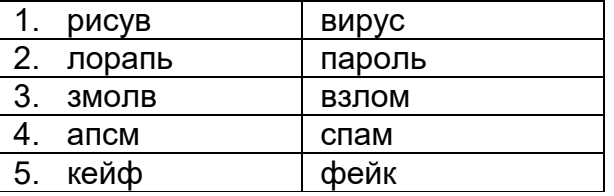

### **Задание 2 «Шифровка».**

«Всемирный день безопасного Интернета».

Чтобы узнать, когда он отмечается, расшифруйте три слова, используя кодовую таблицу флажковой азбуки.

(У каждой команды таблица с шифровкой (или таблица на экране), надо расшифровать и записать на листе)

Работа в команде.

Время 2 мин.

За правильный ответ 1 бал.<br>Задание 2 «Шифровка».

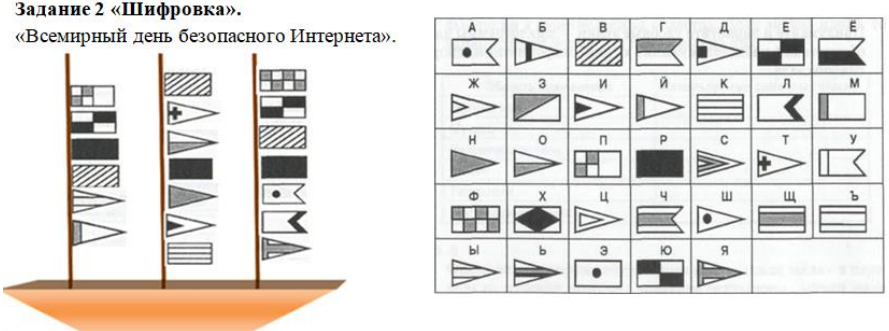

OTBET:

**Ответ: Первый вторник февраля**

**Задание 3. «Собери правило»** 

Для того чтобы обезопасить себя, свою семью, своих родителей от угроз Интернета и причинения возможного ущерба, мы разработаем меры предосторожности при работе в Интернете.

Составьте из данных слов предложение – правило безопасного поведения в Интернете.

Собрать предложение из слов (работа в команде)

Набор карточек со словами (6 карточек), составить предложение – правило.

Время выполнения 2 мин.

**Ответ:**

**1 правило:**

**Не поддавайся навязчивым рекламам, не заходи на незнакомые сайты. (6) 2 правило:**

**Не выкладывай личные данные о себе и о своих близких. (6)**

**3 правило:**

**Не открывай все сайты подряд, ходи по Интернету с определенной целью. (6)**

### **Задание 4 «Прочитай правило».**

Прочтите правило безопасного поведения в сети Интернет.

Используйте таблицу со словами. Двигайтесь по ней по указанному алгоритму из выделенной ячейки.

(У каждой команды таблица с алгоритмом (и таблица на экране), надо записать Раунд 5 «Правила безопасного поведения в интернете». правило на листе)

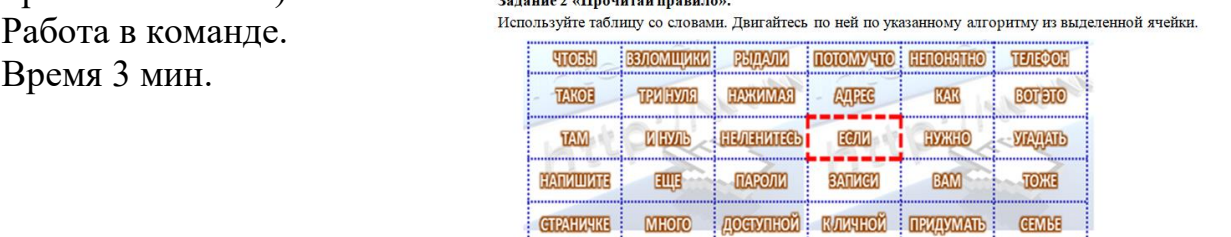

**Ответ:**

**Если нужно Вам придумать к личной записи пароли, не ленитесь, нажимая три нуля и нуль еще, напишите там такое, чтобы взломщики рыдали, потому что непонятно, как вот это угадать.**

⇒↓↓←↑←↑↑←↓↓←↑↑↑ ⇒⇒⇒⇒↓⇒↓

### **Задание 5 «Расшифруй правило»**

Никто не хочет, чтобы его личную переписку узнал кто-то чужой. Для этого тебе понадобится знать и помнить главное правило сохранности твоих данных. Выпиши буквы по их координатам и прочти два слова. Время 2 мин.

Задание 3 «Расшифруй правило». Выпиши буквы по их координатам и прочти два слова. A B C D E 1 U V K E W **2**  $\Gamma$   $\Gamma$  **b**  $\Gamma$  **E**  $\left| \text{A4} \right|$  C3  $\left| \text{D5} \right|$  E2  $\left| \text{E1} \right|$  A4  $\left| \text{B5} \right|$  D4 **3 Щ Л А Х Р** B2 C3 E3 A5 B3 C5 4 H b B Й Ю Запиши ответ: **Ответ: Надежный пароль.**

### **3.Заключительная часть. Подведение итогов.**

Сегодня, пройдя все этапы Игры, мы с вами закрепили правила безопасной работы в сети Интернет, вспомнили и узнали новые термины, правила общения в Интернете, расшифровывали информацию, решали головоломки, составляли слова и находили соответствия. Те, кто из вас допустил ошибки при ответах на вопросы викторины, надеемся, теперь их не допустят при работе в сети Интернет. Надеемся, что многие из вас узнали новую и полезную информацию. Желаем, чтобы сеть Интернет приносила вам только пользу.

#### **4. Награждение.**

Дорогие ребята, помните, Интернет, как и многие другие явления нашей жизни, безусловно, полезен, он может быть прекрасным средством для обучения, отдыха или общения с друзьями. Но вместе с тем он – как и реальный мир – таит в себе и опасность при неумеренном, неосторожном или неграмотном использовании. Я очень надеюсь, что вы будете умеренны, осторожны и достаточно образованны в использовании безграничных возможностей всемирной паутины и не запутаетесь в еѐ сетях. **Успехов вам!**

#### **Источники**

1). Видео ролик «Кибербезопасность для детей: что нельзя делать в интернете» <https://www.youtube.com/watch?v=HWo3vbfoRj4>

2). Видео ролик «Кибербезопасность для детей: разновидности угроз в сети» <https://www.youtube.com/watch?v=Dly7ky3oyjc>

3). Видео ролик «Развлечения и безопасность в интернете» <http://www.youtube.com/watch?v=3Ap1rKr0RCE&feature=relmfu>

4). Видео ролик «Остерегайся мошенничества в интернете» <http://www.youtube.com/watch?v=AMCsvZXCd9w&feature=BFa&list=PLD70B>

5). Видео ролик «Правила безопасного поведения в сети интернет» <https://www.youtube.com/watch?v=TSQN-dMehFA>

6). Видео ролик «Как обнаружить ложь и остаться правдивым в интернете» <https://www.youtube.com/watch?v=5YhdS7rrxt8>

7). Викторина "Безопасность школьников в сети Интернет" 7-8 класс <https://infourok.ru/viktorina-bezopasnost-shkolnikov-v-seti-internet-klass-2027356.html>

8). Викторина для 7-8 класса «Безопасность школьников в сети Интернет» <http://gymn2.pinsk.edu.by/ru/main.aspx?guid=35611>

9). Викторина для 5-6 класса «Безопасный Интернет» [https://shcl68.ucoz.ru/2013/2017-2018/nedelia/viktorina\\_po\\_informatike.pdf](https://shcl68.ucoz.ru/2013/2017-2018/nedelia/viktorina_po_informatike.pdf)

10). Классный час «Безопасность в сети интернет» [https://nsportal.ru/shkola/klassnoe-rukovodstvo/library/2018/11/02/klassnyy-chas-bezopasnost](https://nsportal.ru/shkola/klassnoe-rukovodstvo/library/2018/11/02/klassnyy-chas-bezopasnost-v-seti-internet)[v-seti-internet](https://nsportal.ru/shkola/klassnoe-rukovodstvo/library/2018/11/02/klassnyy-chas-bezopasnost-v-seti-internet)